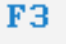

Simulator

## **STEUERUNG**

Simulator "MAHO CNC 332 G17 Dialog"

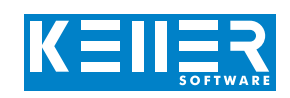

Der steuerungsbezogene Simulator ist ein Zusatzmodul zu SYMplus. Mit ihm kann die Programmierung der Steuerung erlernt werden. Auch ein per Postprozessor erzeugtes Programm kann so editiert und simuliert werden.

### **Hilfebilder und Hilfetexte (zu allen Eingabedialogen)**

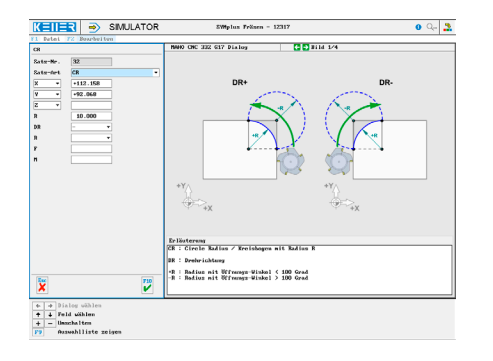

#### **NC-Editor mit Eingabedialog und Syntaxcheck**

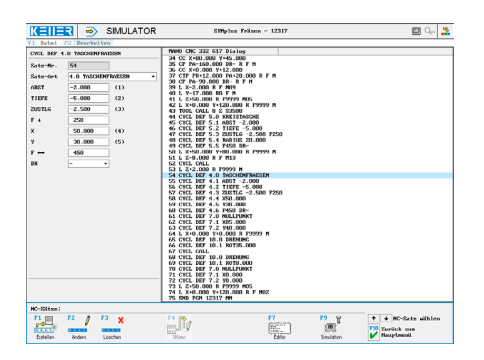

#### **3D-Simulation mit frei einstellbarer Perspektive, inkl. mitlaufender Satzanzeige**

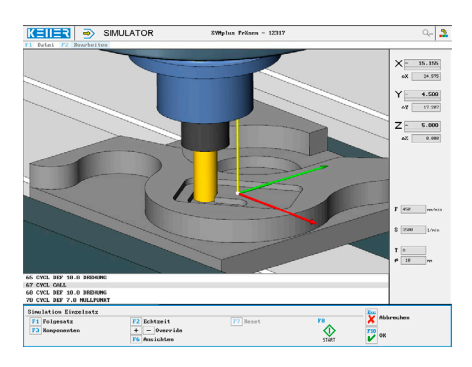

**Infosystem zur Tastatur: Mit der Maus über die Tasten "wandernd", lernt man die Bedeutung aller Tasten der Steuerung kennen.**

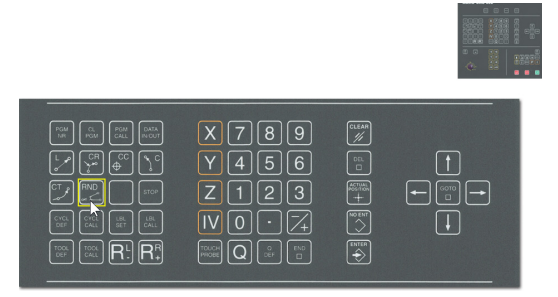

# **BEFEHLE/ FUNKTIONEN/ZYKLEN**

WWW.cnc-keller.de CNC [CNC KELLER GmbH](https://www.facebook.com/KELLER.Software/) CO [keller.software](https://www.instagram.com/keller.software/) In [KELLER.Software](https://de.linkedin.com/company/keller-software)

BLK FORM Rohteildefinition L Lineare Bewegung im Vorschub L FMAX … im Eilgang CC Kreismittelpunkt C Kreisbogen um Mittelpunkt CC CR Kreisbogen mit Radius R CT Tangentialer Kreisbogen LP<br>
LP FMAX
LP FMAX
LP FMAX
LP FMAX
LP FMAX
LP ... im Eilgang CP Kreisbogen polar CTP Kreisbogen tangential polar L (Fase) Fase<br>RND Rund Rundung TOOL DEF Werkzeug-Definition TOOL CALL Werkzeug-Aufruf LBL SET Label-Nummer setzen<br>LBL CALL Label-Aufruf LBL CALL Label-Aufruf<br>CYCL CALL Zyklus-Aufru Zyklus-Aufruf STOP Programm anhalten M Zusatz-Funktionen X/Y/Z Achsparallele Bewegung CALL PGM Unterprogramm-Aufruf<br>CYCL DEF ... Zyklus-Definition Zyklus-Definition

1.0 TIEFBOHREN 2.0 GEWINDEBOHREN 3.0 NUTFRAESEN 4.0 TASCHENFRAESEN 5.0 KREISTASCHE 6.0 AUSRÄUMEN 7.0 NULLPUNKT 8.0 SPIEGELN 9.0 VERWEILZEIT 10.0 DREHUNG 11.0 MASSFAKTOR 14.0 KONTUR 15.0 VORBOHREN 16.0 KONTURFRAESEN

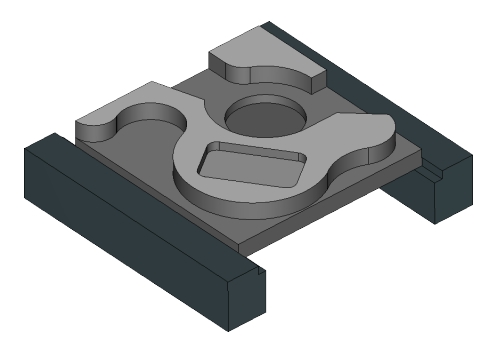

**CNC KELLER GmbH** | Vorm Eichholz 2 | 42119 Wuppertal T +49 202 4040-0 | F +49 202 4040-99 | [info@cnc-keller.de](mailto:info%40cnc-keller.de?subject=) | [www.cnc-keller.de](https://www.cnc-keller.de)